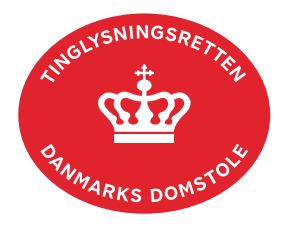

## **Endelig Indførsel Adkomst**

Vejledningen indeholder hjælp til **udvalgte** trin i anmeldelsen, og den indeholder alene de oplysninger, der er nødvendige for at komme gennem den pågældende arbejdsopgave **sammen med** den tekst, der fremgår af skærmbillederne.

Endelig Indførsel Adkomst anvendes ved indførsel af betingede skøder eller bodeling, hvor betingelserne i handlen er blevet opfyldt.

Anmeldelsen kan omfatte flere ejendomme, hvis den betingede adkomst er lyst på flere ejendomme med samme dato/løbenr.

Dokumentets dato og løbenr. skal benyttes i anmeldelsen. Dato og løbenr. kan findes i tingbogsattesten. <u>Se evt. vejledningen "Forespørg fast ejendom (tingbogsattest og udskrifter)"</u> [\(pdf\)](https://domstol.dk/media/jcldn314/forespoerg-fast-ejendom-tingbogsattest-og-udskrifter.pdf)

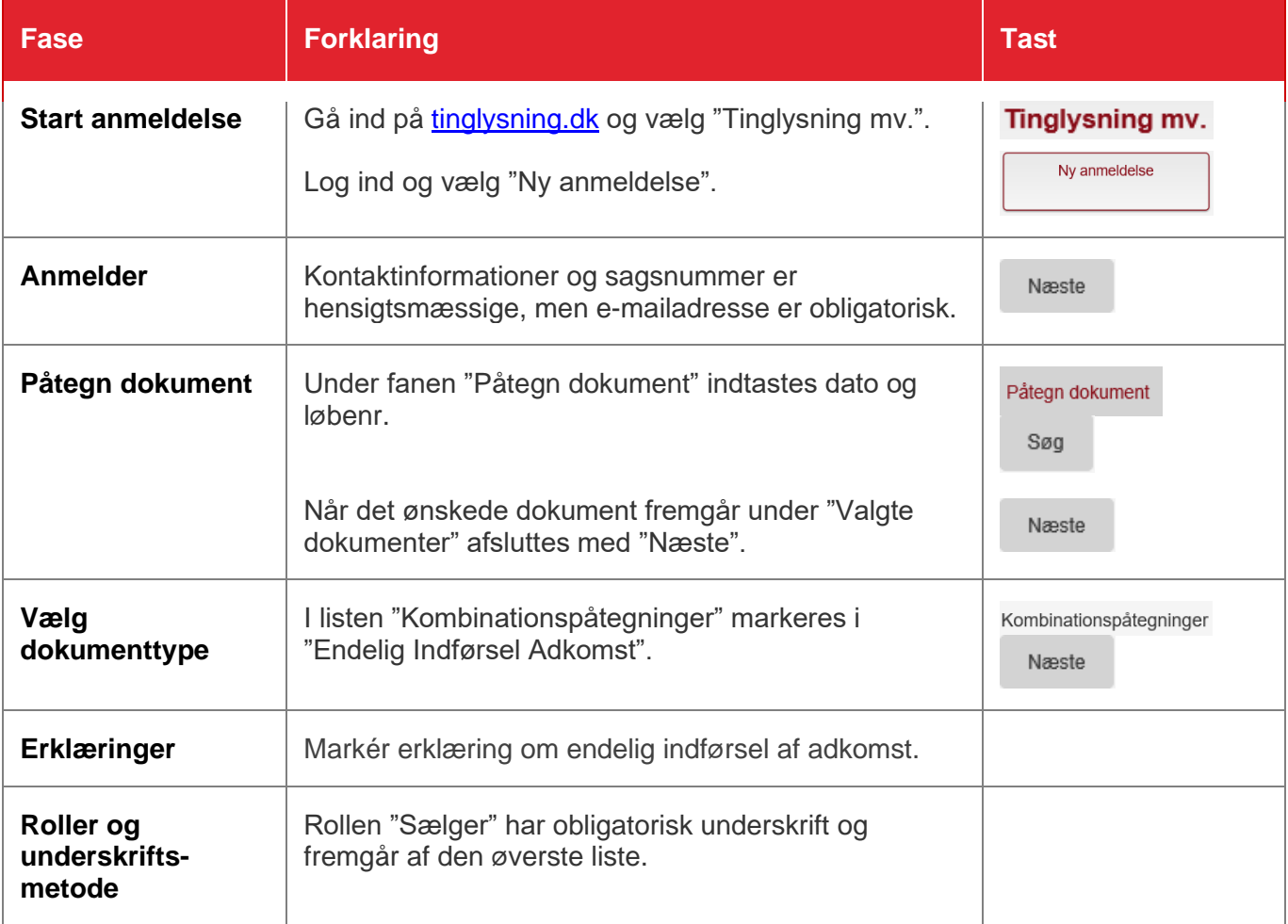

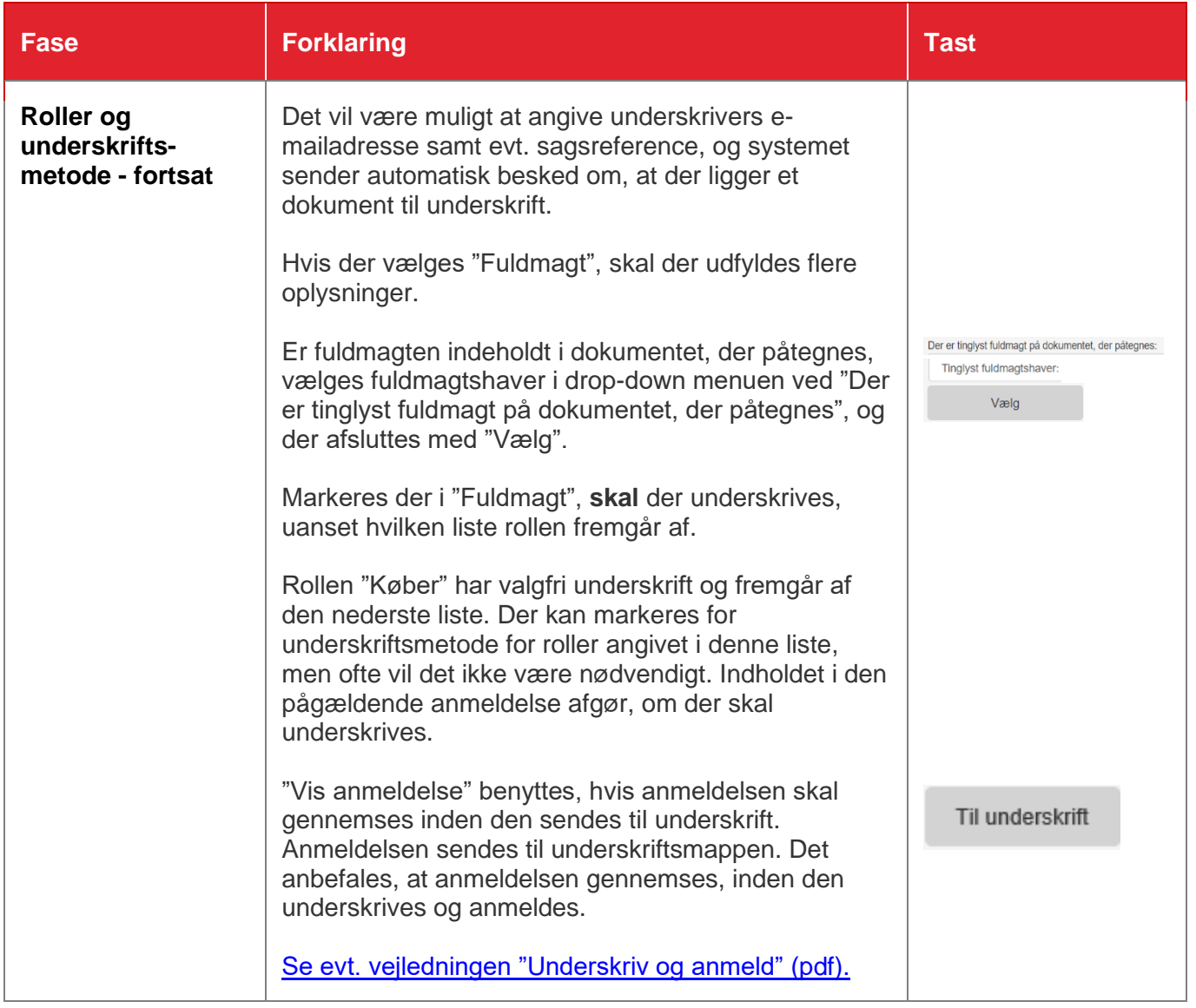